#### **SEE-GRID-SCI**

# Operational Grid tools developed at SCL

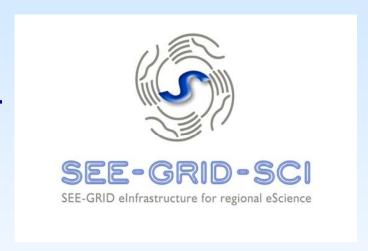

www.see-grid-sci.eu

SEE-GRID-SCI USER FORUM 2009 Turkey, Istanbul 09-10 December, 2009

V. Slavnić, B. Acković, D. Vudragović, A. Balaž, A. Belić Scientific Computing Laboratory Institute of Physics Belgrade, Serbia http://www.scl.rs/

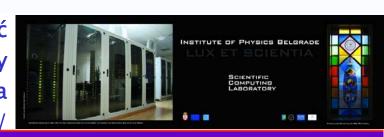

#### Overview

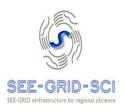

- Introduction
- SCL tools
  - scl-scripts
  - gFinger
  - DWARF
  - scl-bdii-conf
  - scl-wms
  - scl-clean-scratch
  - scl-generate-pool-accounts
  - scl-generate-users
  - Scl-network-sleep
  - scl-sensors
  - scl-jobs
  - Scl-tests-status
- Conclusions

#### Introduction

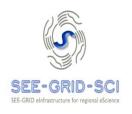

- gLite represents one of the major middleware stacks used today
- Installation, maintenance and everyday Grid operations of a successful gLite resource center (Grid site) are not an easy task
- Site administrators are responsible for:
  - Maintaining committed Grid resources available to supported user communities
  - Resolving all operational problems identified by the deployed monitoring tools or diagnosed by the users
- Site administrators usually deploy customized or homemade tools
- SCL has developed several useful tools and scripts for managing a gLite-based Grid site

# SCL-SCRIPTS (1/2)

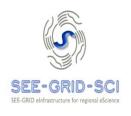

- Intended to simplify the management of medium or large computer clusters:
  - execute the same command on all nodes
  - distribute files on many nodes in an automated way
- The configuration file scl-nodes is a list of fully qualified domain names (FQDN)
- Five execution scripts:
  - scl-ssh Generates private and public keys and exchanges public keys among the nodes
  - scl-exec Executes a specified command using SSH on all nodes listed in scl-nodes
  - scl-scp Copies a specified file to all nodes listed in the scl-nodes configuration file using secure copy
  - scl-pull and scl-push Designed to copy different files to or from nodes

# SCL-SCRIPTS (2/2)

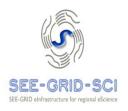

#### Examples:

```
[root@ce-atlas ~]# scl-exec date wn01.ipb.ac.rs:
Tue Nov 10 13:23:15 CET 2009 wn02.ipb.ac.rs:
Tue Nov 10 13:23:15 CET 2009
```

It is possible to run more than one command in the line using the quotes (""):

[root@ce-atlas ~]# scl-exec "cat /var/log/messages | grep error"

File manipulation:

```
[root@ce-atlas ~]# scl-scp site-info.def /root/
site-info.def 100% 21KB 20.8KB/s 00:00
site-info.def 100% 21KB 20.8KB/s 00:00
[root@ce~]#scl-push /root/nodes-network/ /etc/sysconfig/network
[root@ce~]#scl-pull /etc/sysconfig/network /root/node-network/
```

 scl-scripts can be easily modified to handle more than one group of nodes

# gFinger (1/2)

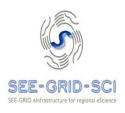

- Command-line tool
- Provides information on local VOMS mapping of users authenticated by digital certificates on various Grid services
- To find which username corresponds to which subject and vice versa gFinger searches /etc/gridsecurity/gridmapdir directory for links pointing to the same inode

# gFinger (2/2)

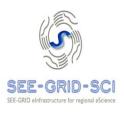

#### Example:

[root@wms ~]# gfinger vudragovic

DN: /c=rs/o=aegis/ou=institute of physics belgrade/cn=dusan

vudragovic:atlas:atlas

Login: atlas001 Name: mapped user for group ID atlas

Directory: /home/atlas001 Shell: /bin/bash

User ID: 20001 Group ID: 2000

[root@wms ~]# gfinger seevo002

DN: /c=rs/o=aegis/ou=institute of physics belgrade/cn=aleksandar

bogojevic:seevo

Login: seevo002 Name: mapped user for group ID seevo

Directory: /home/seevo002 Shell: /bin/bash

User ID: 23002 Group ID: 2300

 Useful when individual user have to be tracked in Grid services related problems

# **DWARF (1/3)**

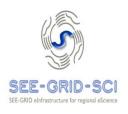

- Framework used for authorized Advanced Packaging Tool (APT) and Yellow dog Updater Modified (YUM) repositories management
- DWARF allows uploading of RPM packages and creation of APT and YUM repositories
- Authentication and authorization based on digital certificates using Public Key Infrastructure (PKI)
- From the DWARF web portal authenticated and authorized user can:
  - Create and change repository structure
  - Package uploading
  - Build repository

# **DWARF (2/3)**

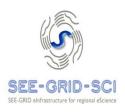

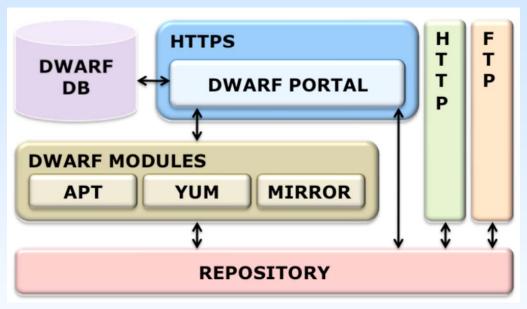

Dwarf archtecture

- MIRROR DWARF module is responsible for mirroring some existing software repository locally (Scientific Linux, gLite software, community repositories (dag))
- Used in SEE-GRID-SCI

# **DWARF** (3/3)

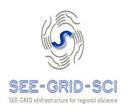

```
dwarf - Mozilla Firefox
File Edit View History Bookmarks Tools Help
              C v A scl.rs https://dwarf.scl.rs/
                                                                                                                                                        ✓ May Google
                                                                                                                                                                                                   0 18
A dwarf
                                                                                             Framework for DN based RPMs
uploading and creation of
APS and Wilh repositories
        □ (Di386
          RPMS.scl
          RPMS.scl
       ≅ 2x86_64

⊕ RPMS.sd

⊕ SRPMS.sd
       □ poarch
           RPMS.scl
          ⊕ SRPMS.scl
     RPMS.scl
         RPMS.scl
  ⊟ ⊅jpackage
⊜ ⊅5.0
   content of this path info
          content of this path info
  □  

CCG-CAs
     □ current
          The Certification Authority repository - latest list of trusted Certification Authorities (CA) rpms. Repo location is
          http://rpm.scl.rs/yum.conf/scl-lcq-ca.repo
          content of this path info
  □ | □ | linux
    □ pscientific
      content of this path info
             content of this path info
       ⊟  livecd
              content of this path info
      content of this path info
       ⊟ 📁 4x
             Scientific Linux 5.3 - i386 & x86_64
              content of this path info
             Scientific Linux 5.2 - i386 & x86 64
             content of this path info
                                                                                                                                               🗣 🔒 👜 🄞 Apache/2.2.3 147.91.84.245 🖼
Done
```

DWARF web portal

## SCL-BDII-CONF

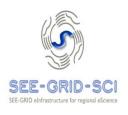

- Prepares lists of LDAP URIs (Uniform Resource Identifiers) relevant for SEE (South Eastern Europe) Grid BDII instances
- LDAP URIs list is prepared using the information from GOCDB, HGSM and static files
- Executed each hour on the regional top-level BDII bdii.ipb.ac.rs

### **SCL-WMS**

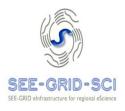

- WMS processes are controlled by the system daemons
- Sometimes gLite service on WMS cannot be properly restarted, nor can be cleanly shut down
- scl-wms cleanly stops, starts and restarts all WMSrelated daemons
- scl-wms script execution steps:
  - First uses the OS-level daemon stop command
  - Waits for some configurable amount of time
  - Checks for remaining processes owned by the glite user, and kills them
- The script accepts one of three possible options:
  - start
  - stop
  - restart

## SCL-CLEAN-SCRATCH

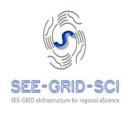

- It is possible to define the start folder for jobs other than user's home, and this folder is designated as a scratch
- Jobmanager ocasionally fails to remove all job data from the scratch directory
- Piling up data in the scratch
- scl-clean-scratch is executed from the Computing Element on each WN
- Deletes all files and folders in each WN scratch directory owned by users other than those having currently running jobs on a given WN
- Uses node list from the installed scl-scripts set of scripts (scl-nodes)

## SCL-GENERATE-POOL-ACCOUNTS

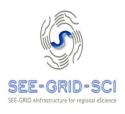

- gLite installer YAIM uses a file users.conf to create pool of accounts for each Virtual Organization
- Easy generation of the users.conf file, and simplifies their maintenance for site administrators
- Script can be used whenever support for a new VO has to be added to a given Grid service
- User specifies :
  - VO name, base user ID (UID), group name, group ID (GUID), group size, prd size and sgm size

## SCL-GENERATE-USERS

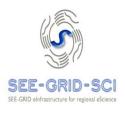

- Easy creating of pool of accounts for users
- Useful for Grid training events and creating accounts on User Interface
- Generates users on Linux system and sets random passwords for each user
- Name for the pool and length of the initial set random password can be defined

# SCL-NETWORK-SLEEP

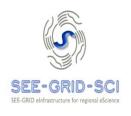

- In some cases network service is not operational immediately after the network daemon starts it
- Some system services that need network to operate properly cannot be started (e.g. NFS)
- Executed just after the network daemon
- Sleeps configurable amount of time to allow network adapter to establish network connectivity through the switch

# SCL-SENSORS

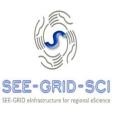

- Provides data about the status of each node in cluster
- Collects CPU and motherboard temperature from the IPMI interface
- Gathers various information from the operating system interface to the underlying hardware devices
- Data are accessed and published by the http server
- Used within Cumulative Grid Monitoring Tool (CGMT) developed in SCL

# **SCL-JOBS**

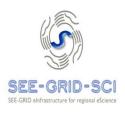

- Extracts information about the running and waiting jobs from the jobmanager on specific Computing Element per VO
- Uses PBS commands to get information about running and waiting jobs on CE
- Takes into account running and waiting processes (not only jobs) – useful for MPI
- Integrated in CGMT

## **SCL-TESTS-STATUS**

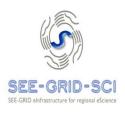

- Designed to access SAM, BBSAM and GStat tools to get information about the Grid site services status
- Uses SAM Programmatic Interface (SAM PI) which allows access to SAM DB
- SAM firewall has be opened for the IP number of the host(s) that will execute the scl-tests-status script
- Integrated in CGMT

#### Conclusions

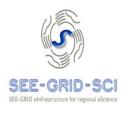

- All presented tools and scripts are developed by SCL and used for various Grid operations of the two gLitebased sites at SCL
- Developed in order to:
  - Ease and simplify Grid operations and manual tasks that have to be performed on many nodes
  - Provide easier monitoring of the status of medium and large clusters
- Available for download from SCL's SVN and RPM repository